http://computacaografica.ic.uff.br/conteudocap3.html

aula 22

IC/UFF-2019-1

**Curvas BEZIER** 

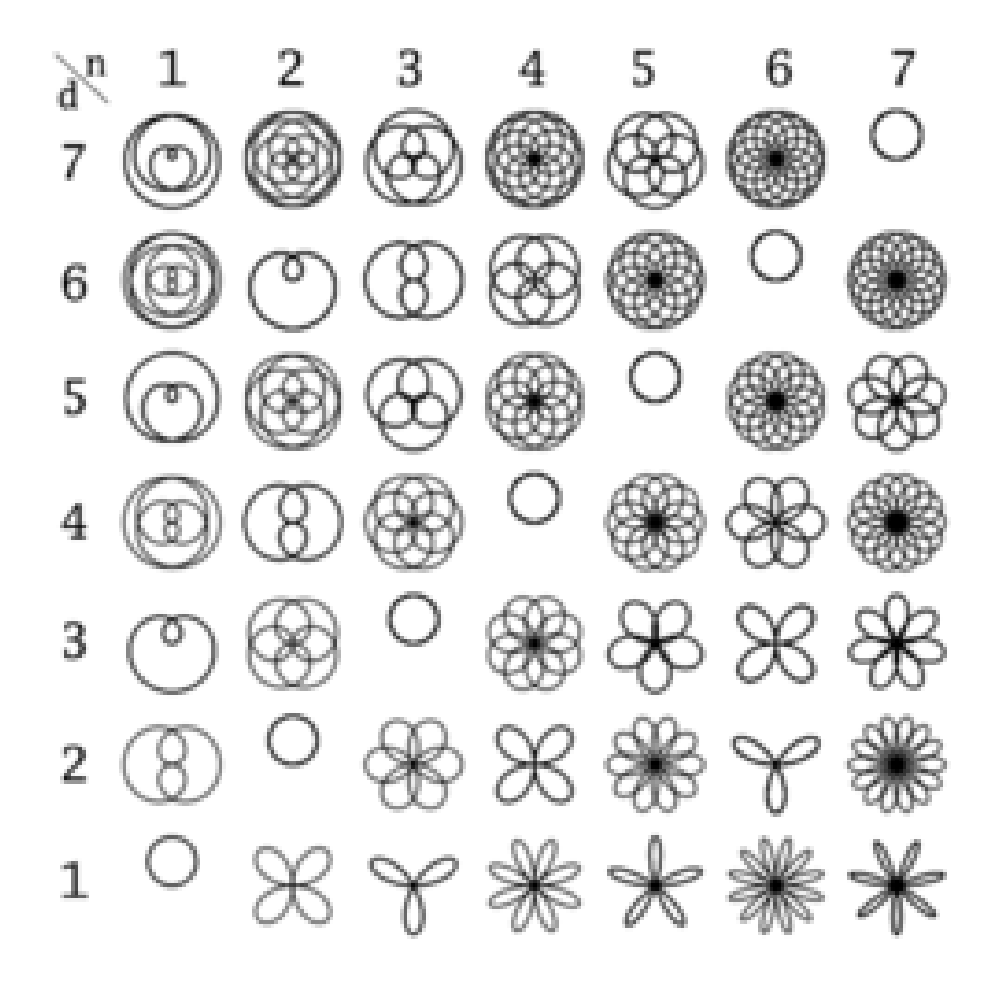

https://pt.wikipedia.org/wiki/Curva\_de\_Bezier

#### **Curvas de Bezier – parametro, pontos de controle, forma livre.**

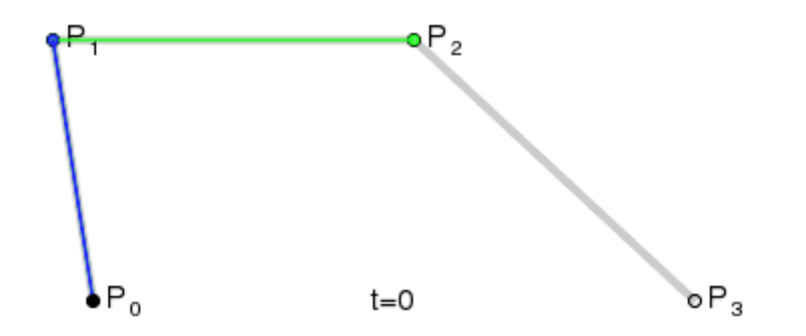

# Curva de Bezier

- Desenvolvidas por Pierre Bezier para descrever o desenho de curvas e superfícies de forma livre
- Polígono definidor
- · Primeiro e último ponto
- Vetor tangente

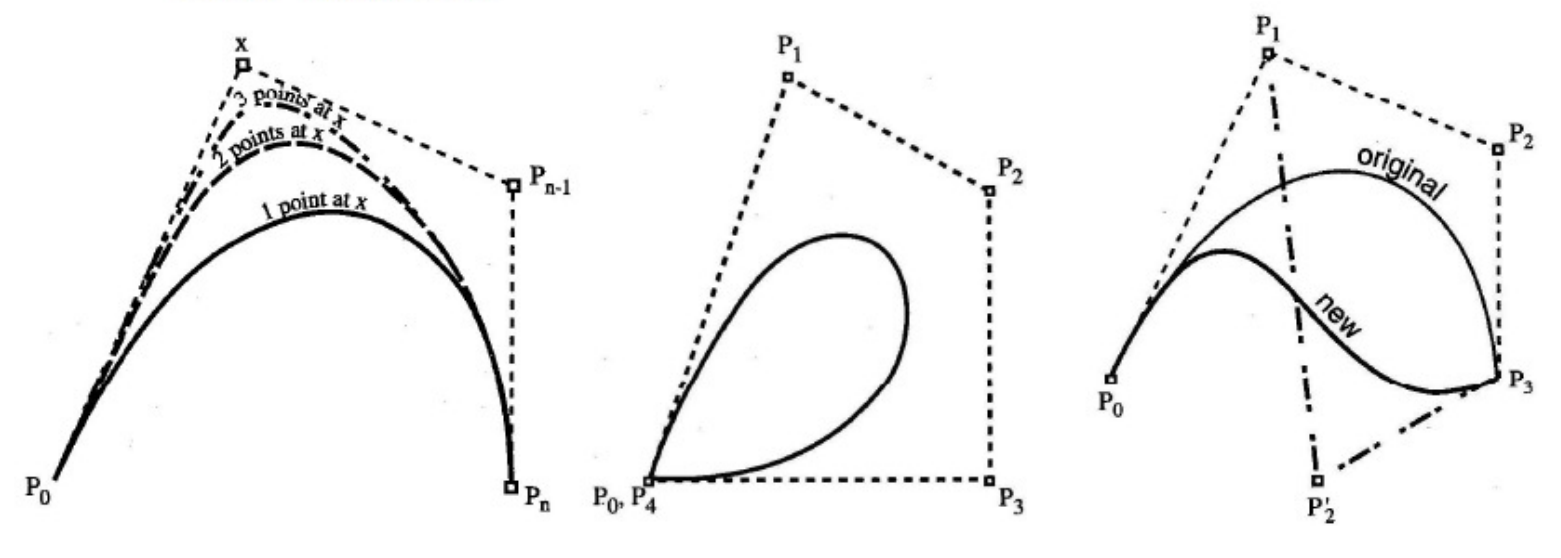

pontos de controle =  $P_{\vec{i}}$ 

## Onde se usa: Qualquer representação de curvas

**Até onde você nem imaginar!Por exemplo:Os contornos dos caracteres em fontes TrueType são feitas de segmentos de retas e curvas Bézier quadrática.**

O circulo ao lado é formado por 8 segmentos. Os quadrados são os pontos de controle da extremidade e os anéis os de controle do interior.

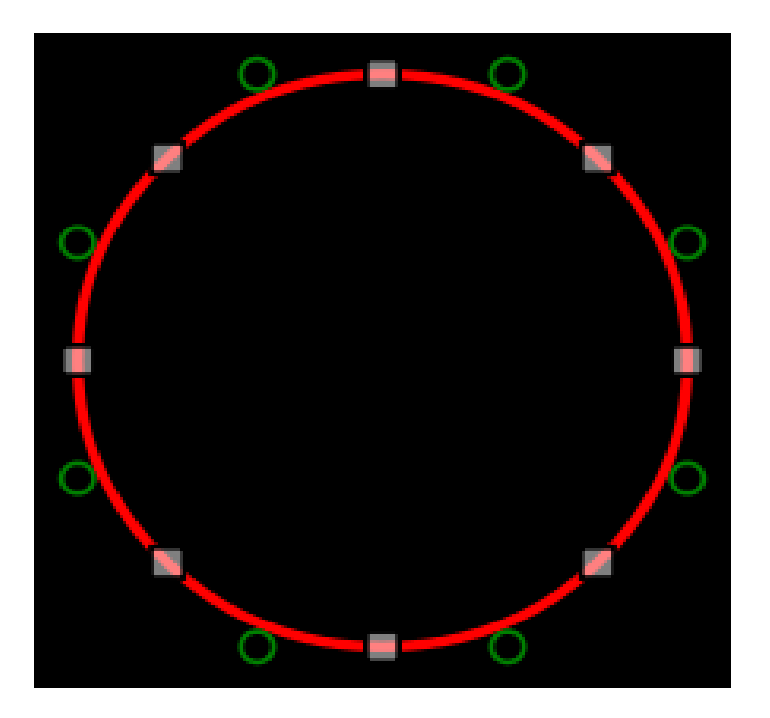

Um segmento linear pode ser definido por Bezier:

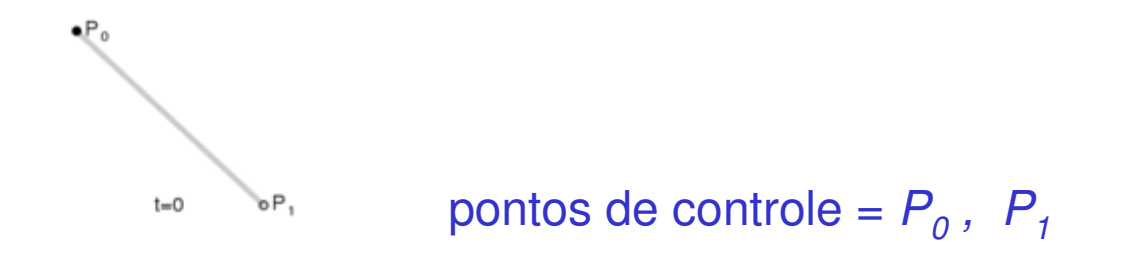

## Um segmento de curva quadrática de Bézieré definido por 2 pontos extremos e 1 de controle.

pontos de controle,  $\:$  =0,1,2 ,  $\ P_i$ 

Curva polinomial desenvolvida em 1962 por Pierre Bézier.

Utilizada no projeto de automóveis (Renault).

Baseada no algoritmo de De Casteljau em 1957.

Curva de aproximação.

Controle global.

P. de Casteljau, 1959 (Citroën) P. de Bézier, 1962 (Renault) - UNISURF Forest 1970: Polinômios de Bernstein

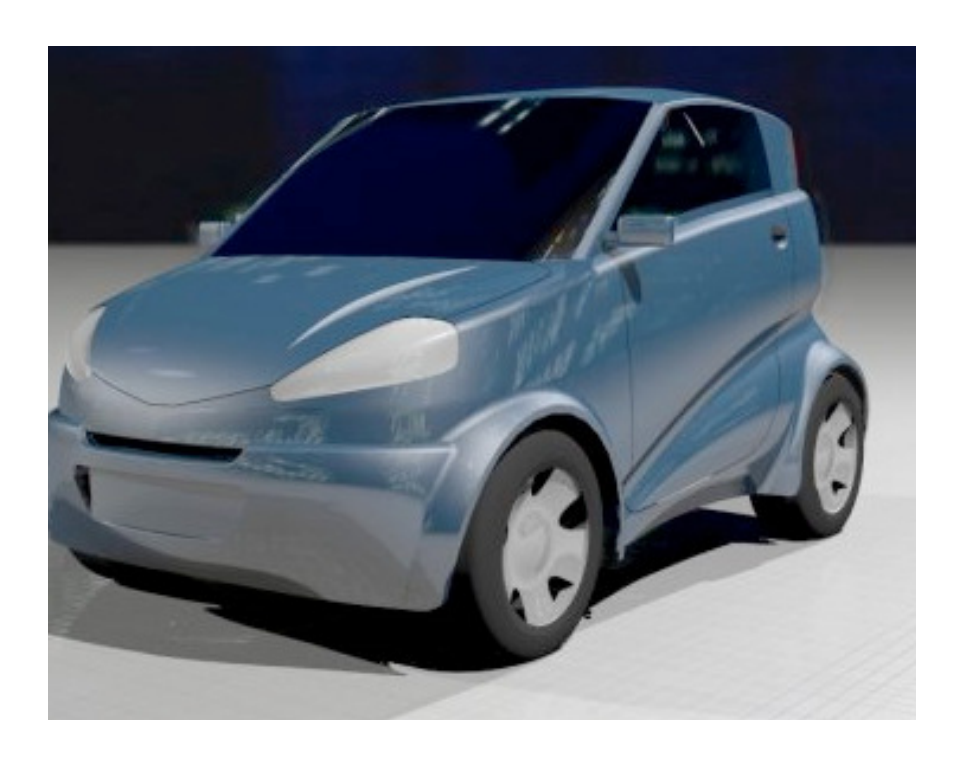

Forma geral pode ter **n+1** pontos de controle, vamos chamar esses agora de  $V_i$  e  $P(t)$  os pontos da curva:

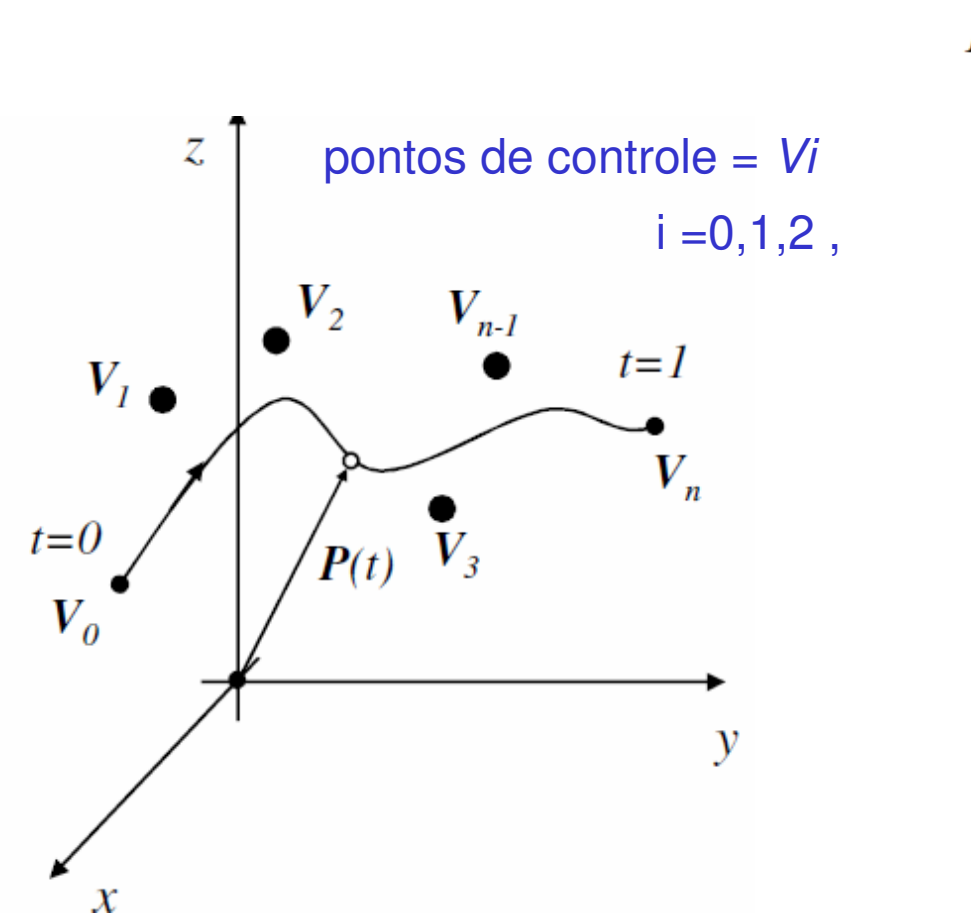

$$
\vec{P}(t) = \sum_{i=0}^{n} B_{i,n}(t) \vec{V}_i
$$

onde:

 $B_{i,n}(t) = {n \choose i} (1-t)^{n-i} t^i$ <br>pol. Bernstein  $\binom{n}{i} = \frac{n!}{i!(n-i)!}$ coef. binomial

Fatorial de um numero =  $n! = n (n-1) .... 1$ 

## Como vimos na aula anterior

• As cúbicas são especialmente úteis(porque mesmo ????)(esqueceu? )

( Vai lá, na aula passada, ver....)

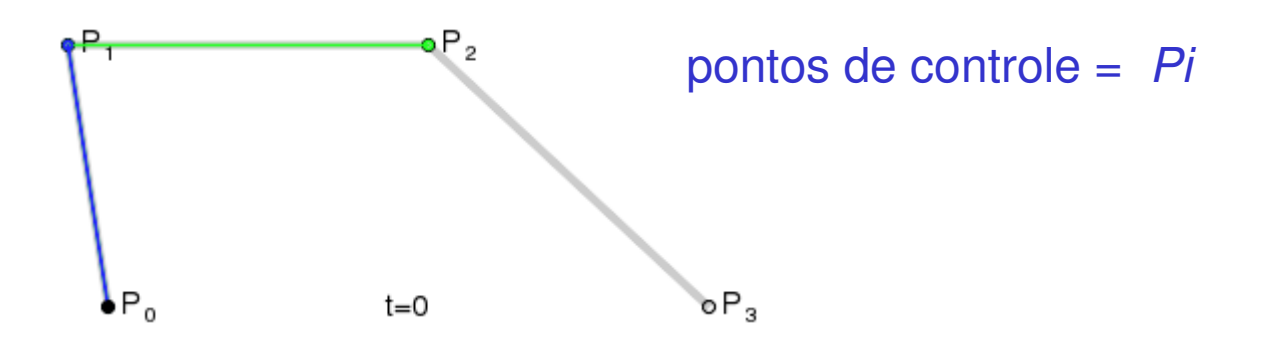

### Bezier cúbica:

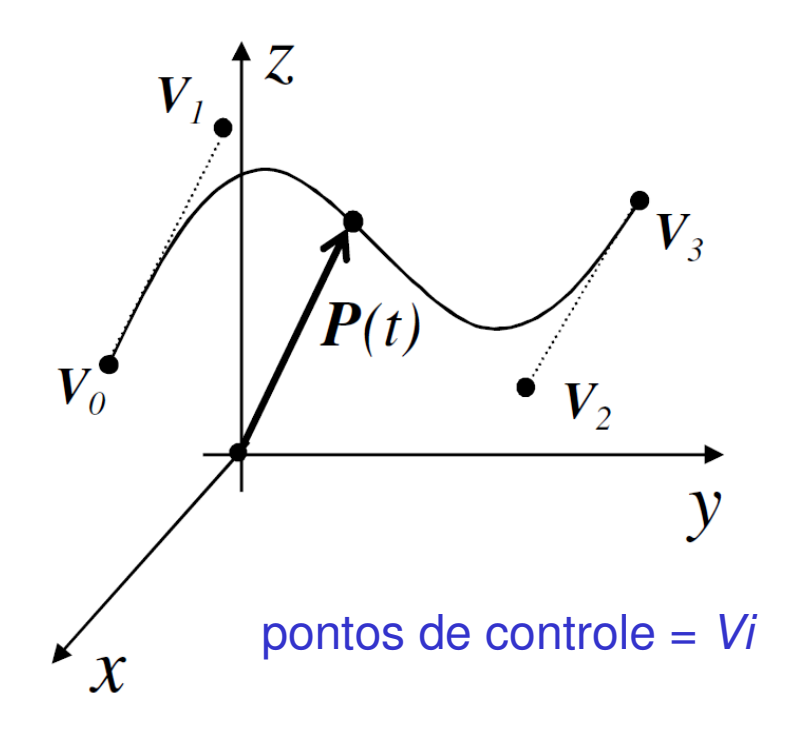

$$
\vec{P}(t) = \sum_{i=0}^{3} B_{i,3}(t) \vec{V}_i
$$
  
\n
$$
B_{0,3}(t) = \begin{pmatrix} 3 \\ 0 \end{pmatrix} (1-t)^{3-0} t^0 = (1-t)^3
$$
  
\n
$$
B_{1,3}(t) = \begin{pmatrix} 3 \\ 1 \end{pmatrix} (1-t)^{3-1} t^1 = 3(1-t)^2 t
$$
  
\n
$$
B_{2,3}(t) = \begin{pmatrix} 3 \\ 2 \end{pmatrix} (1-t)^{3-2} t^2 = 3(1-t)t^2
$$
  
\n
$$
B_{3,3}(t) = \begin{pmatrix} 3 \\ 3 \end{pmatrix} (1-t)^{3-3} t^3 = t^3
$$

$$
\vec{P}(t) = (1-t)^3 \vec{V}_0 + 3(1-t)^2 t \vec{V}_1 + 3(1-t) t^2 \vec{V}_2 + t^3 \vec{V}_3
$$

### Polinômios cúbicos de Bernstein

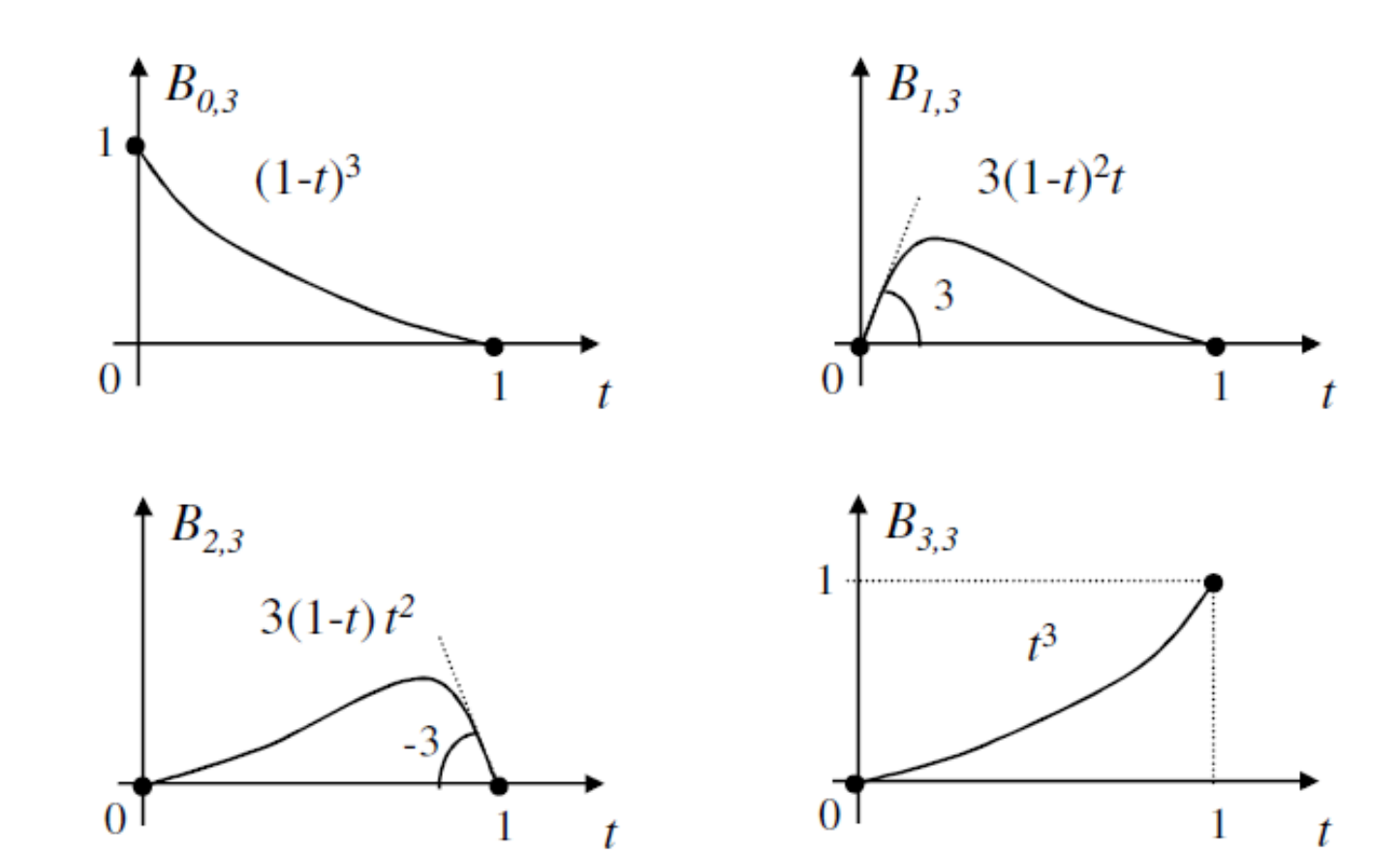

## A soma dos Polinômios Cúbicos de Bernstein resulta:

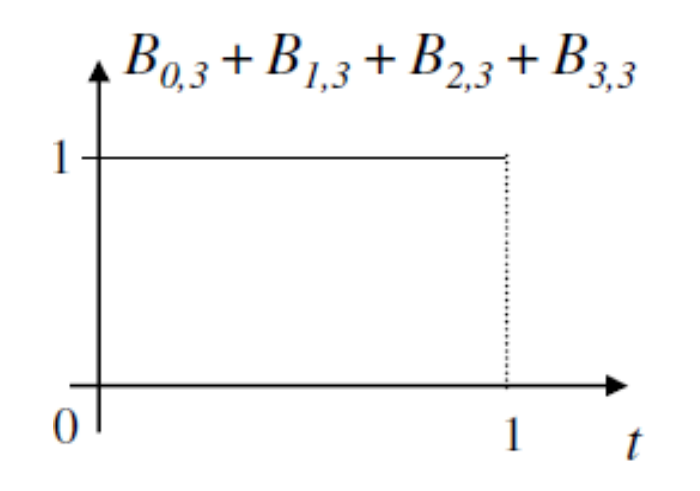

## Propriedades de Curva de Bézier

- Continuidade infinita (todas as derivadas são contínuas)
- O grau da curva (do polinômio) é dado pelo número de pontos do polígono de controle menos 1
- A curva de Bézier está contida no fecho convexo do polígono de controle
- · A curva interpola o primeiro e último ponto do polígono de controle

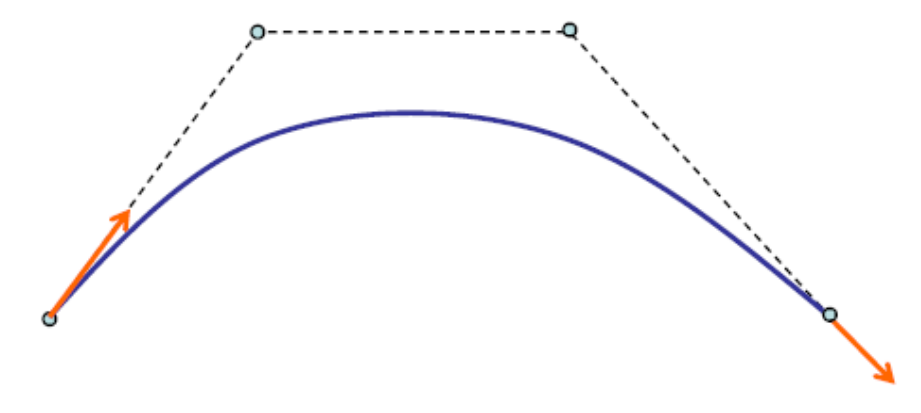

# Fecho convexo?

• Como se chamou isso na aula passada???

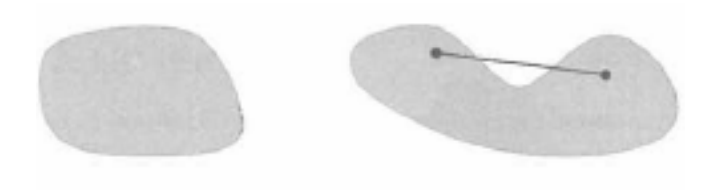

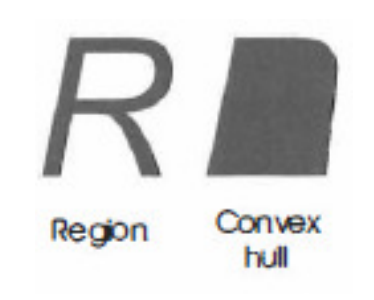

### Propriedade: Convex Hull

- Uma curva de Bézier está completamente dentro do maior polígono convexo, formado pelos pontos  $P<sub>2</sub>$ de controle.

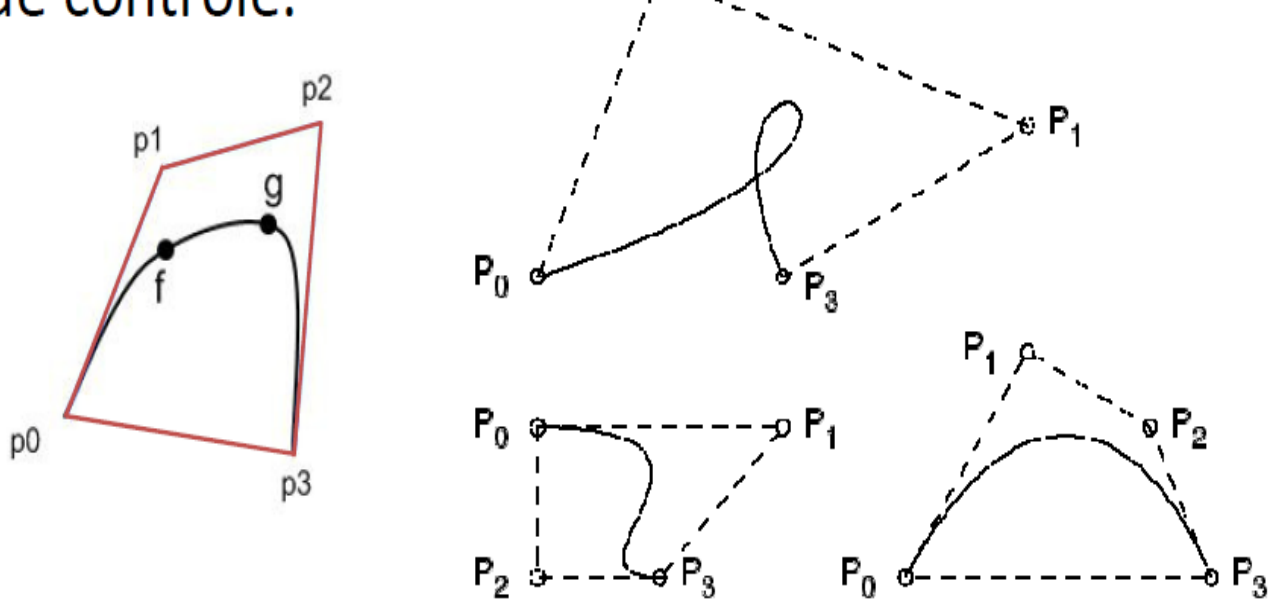

pontos de controle =  $Pi$ 

E para muitas curvas para formar uma única como fica o Fecho convexo?

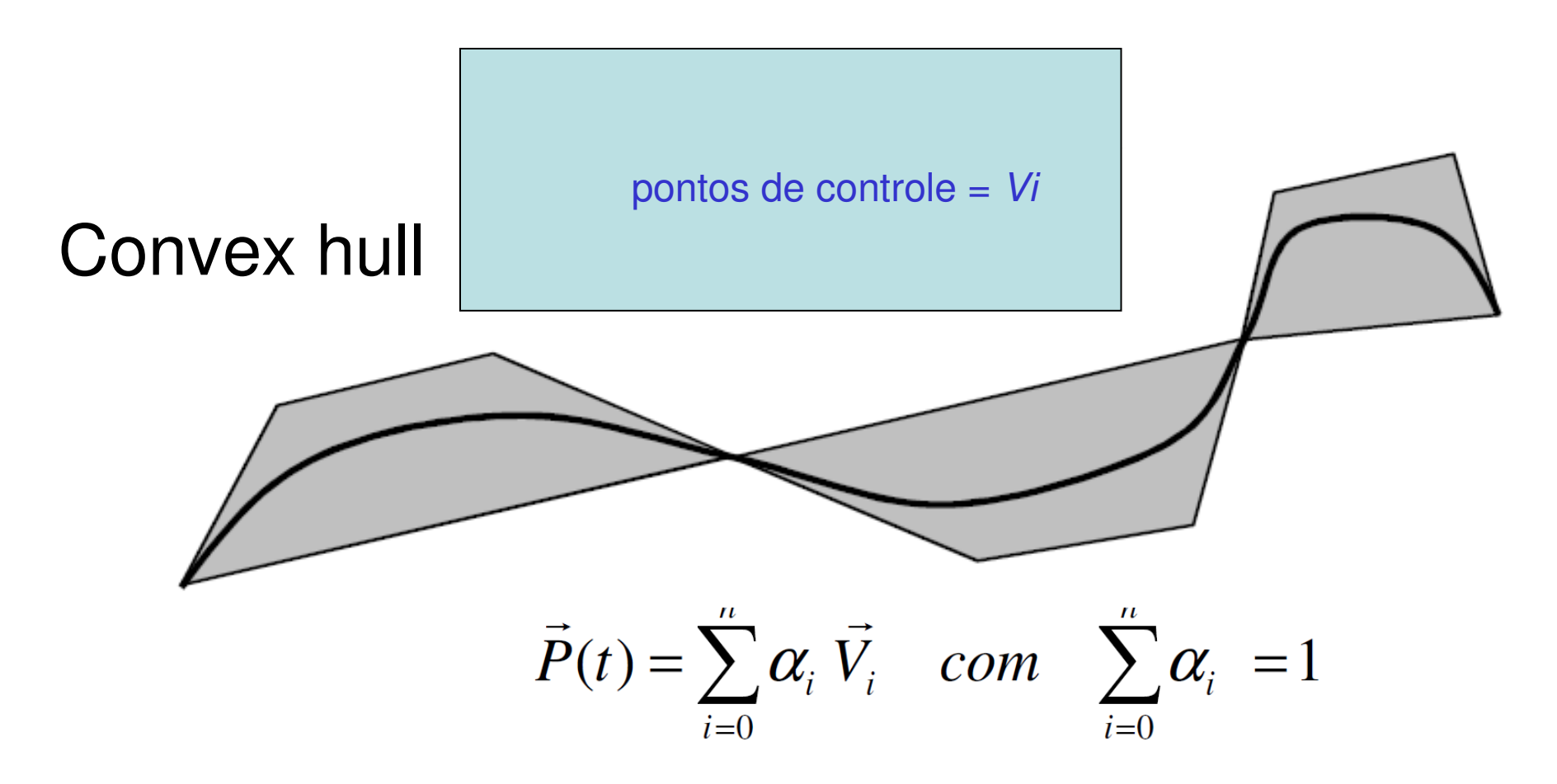

# Cont.

#### pontos de controle =  $Pi$

- · As tangentes à curva em  $p_0 e p_n$  têm a direção dos segmentos de reta  $\mathbf{p}_0 \mathbf{p}_1$  e  $\mathbf{p}_{n-1} \mathbf{p}_n$ , respectivamente
	- Para cúbicas, as derivadas são  $3(p_1 p_0)$  e  $3(p_2 p_3)$
- Transformar os pontos de controle (transf. afim) e desenhar a curva é equivalente a desenhar a curva transformada

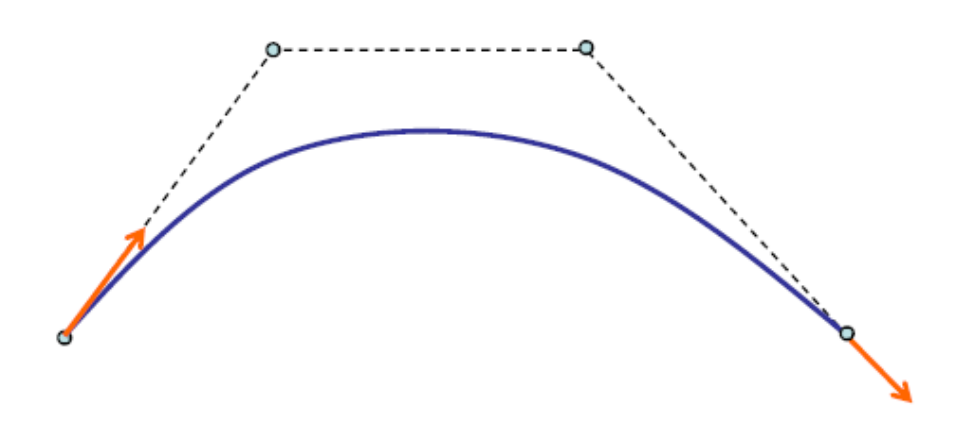

### Demonstrando essas propriedades para uma Bezier cúbica:

$$
\vec{P}(t) = (1-t)^{3} \vec{V}_{0} + 3(1-t)^{2} t \vec{V}_{1} + 3(1-t)t^{2} \vec{V}_{2} + t^{3} \vec{V}_{3}
$$
\n
$$
\frac{d}{dt} \vec{P}(t) = -3(1-t)^{2} \vec{V}_{0} + \left[ -6(1-t)t + 3(1-t)^{2} \right] \vec{V}_{1} + \left[ -3t^{2} + 6(1-t)t \right] \vec{V}_{2} + t^{3} \vec{V}_{3}
$$
\n
$$
\vec{P}(0) = \vec{V}_{0}
$$
\n
$$
\vec{P}(1) = \vec{V}_{3}
$$
\n
$$
\frac{d}{dt} \vec{P}(0) = -3 \vec{V}_{0} + 3 \vec{V}_{1}
$$
\n
$$
\frac{d}{dt} \vec{P}(1) = -3 \vec{V}_{2} + 3 \vec{V}_{3}
$$
\n
$$
\frac{d}{dt} \vec{P}(1) = -3 \vec{V}_{2} + 3 \vec{V}_{3}
$$
\n
$$
\vec{V}_{0}
$$
\n
$$
\vec{V}_{0}
$$
\n
$$
\vec{V}_{1}
$$
\n
$$
\vec{V}_{2}
$$
\n
$$
\vec{V}_{1}
$$
\n
$$
\vec{V}_{2}
$$
\n
$$
\vec{V}_{2}
$$

 $\mathbf{y}$ 

# Se fosse pedido para reparametrizar de forma especial

- • por exemplo com mais pontos onde a derivada da curva fosse maior, ou ela tivesse maior curvatura ?
- • Com as expressões do slide anterior isso poderia ser feito!
- •(simples não??)

## A ordem e posição dos pontos controla a curva!

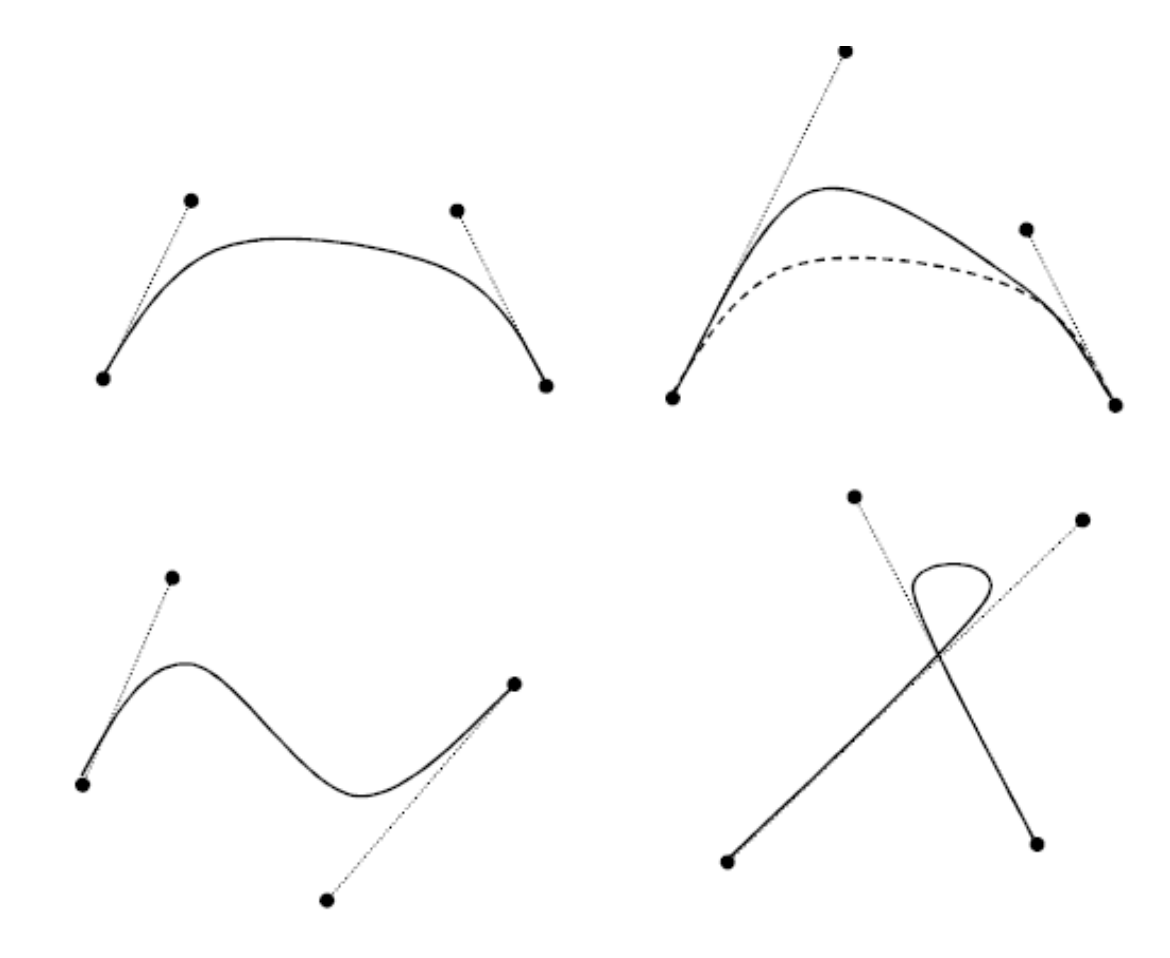

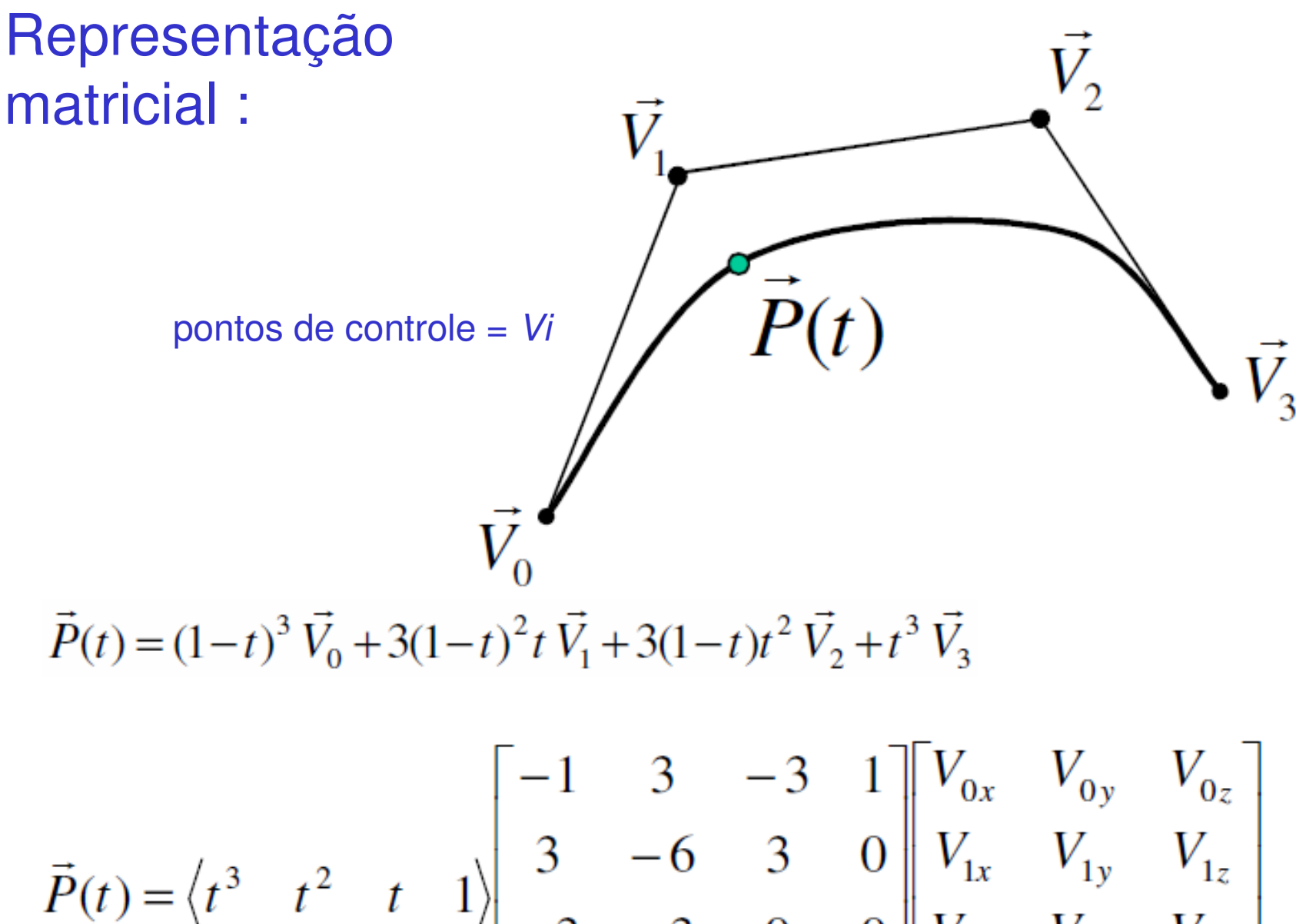

$$
\begin{bmatrix}\n-3 & -3 & 0 & 0 \\
1 & 0 & 0 & 0\n\end{bmatrix}\n\begin{bmatrix}\nV_{2x} & V_{2y} & V_{2z} \\
V_{3x} & V_{3y} & V_{3z}\n\end{bmatrix}
$$

#### Matriz de Geometria (G) e Matriz Base (M)

$$
Q(t) = [x(t) \quad y(t) \quad z(t)] = [t^3 \quad t^2 \quad t \quad 1] \begin{bmatrix} m_{11} & m_{12} & m_{13} & m_{14} \\ m_{21} & m_{22} & m_{23} & m_{24} \\ m_{31} & m_{32} & m_{33} & m_{34} \\ m_{41} & m_{42} & m_{43} & m_{44} \end{bmatrix} \begin{bmatrix} G_1 \\ G_2 \\ G_3 \\ G_4 \end{bmatrix}
$$

$$
Q(t) = TMG
$$

pontos de controle = Gi

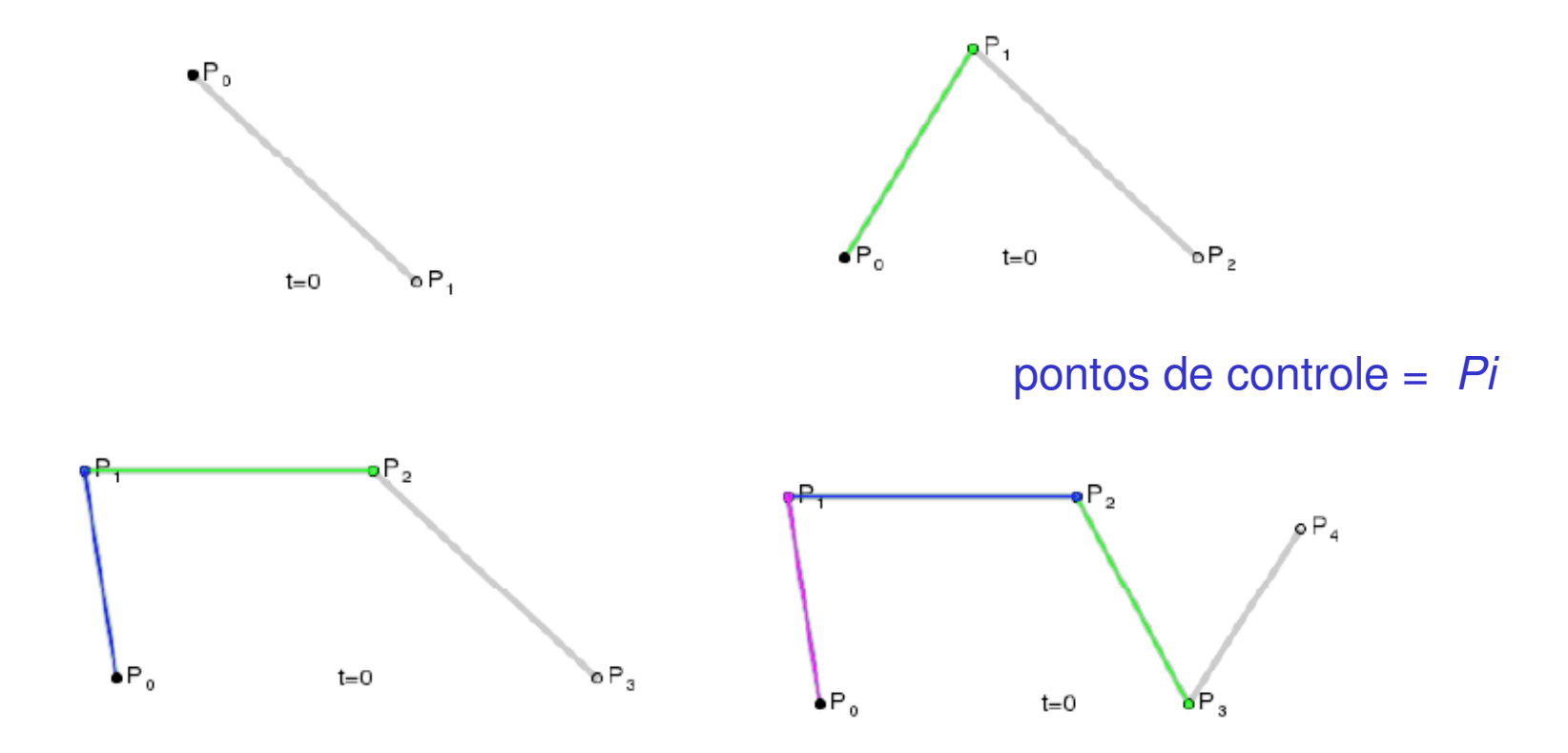

Curvas de Bézier: 1. linear; 2. quadrática; 3. cúbica; 4. quártica.

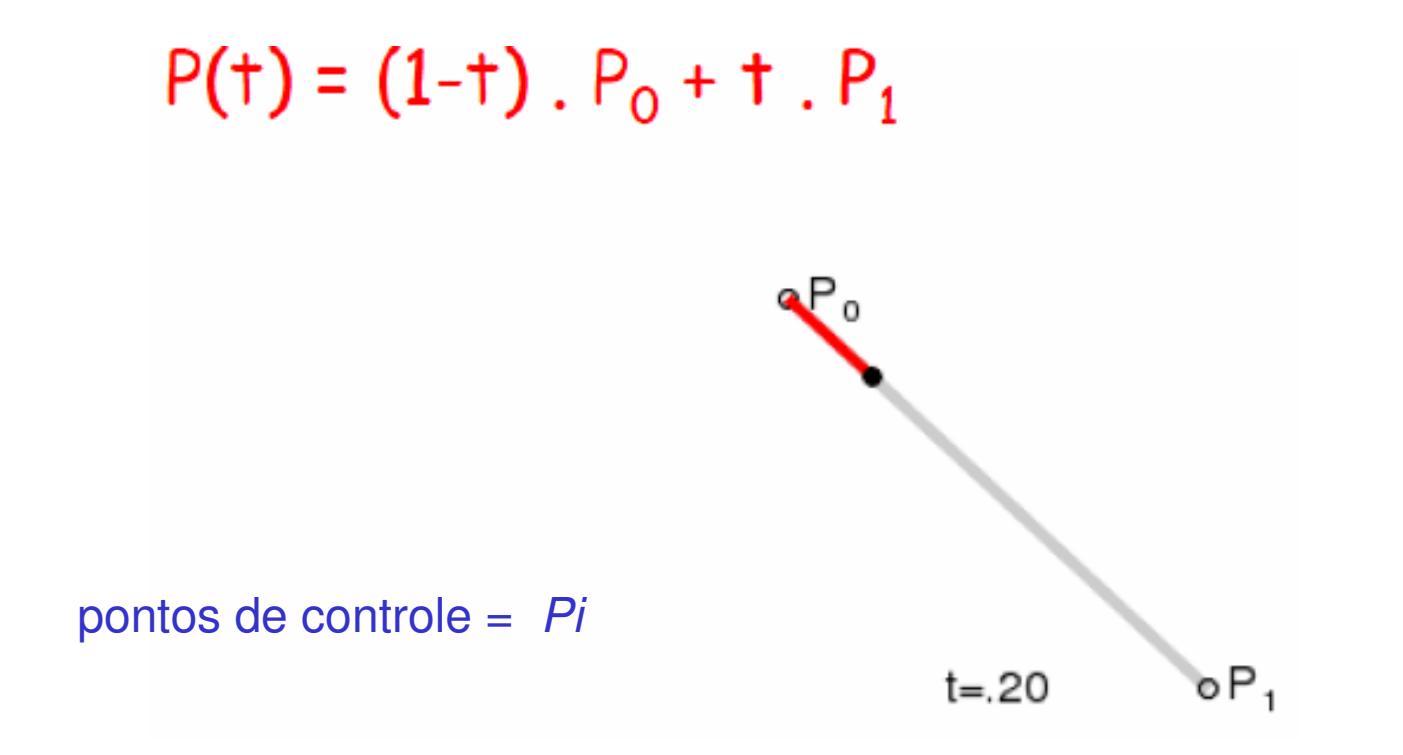

 $P(t)=(1-t)^2 P_0 + 2 t (1-t) P_1 + t^2 P_2$ 

pontos de controle =  $Pi$ 

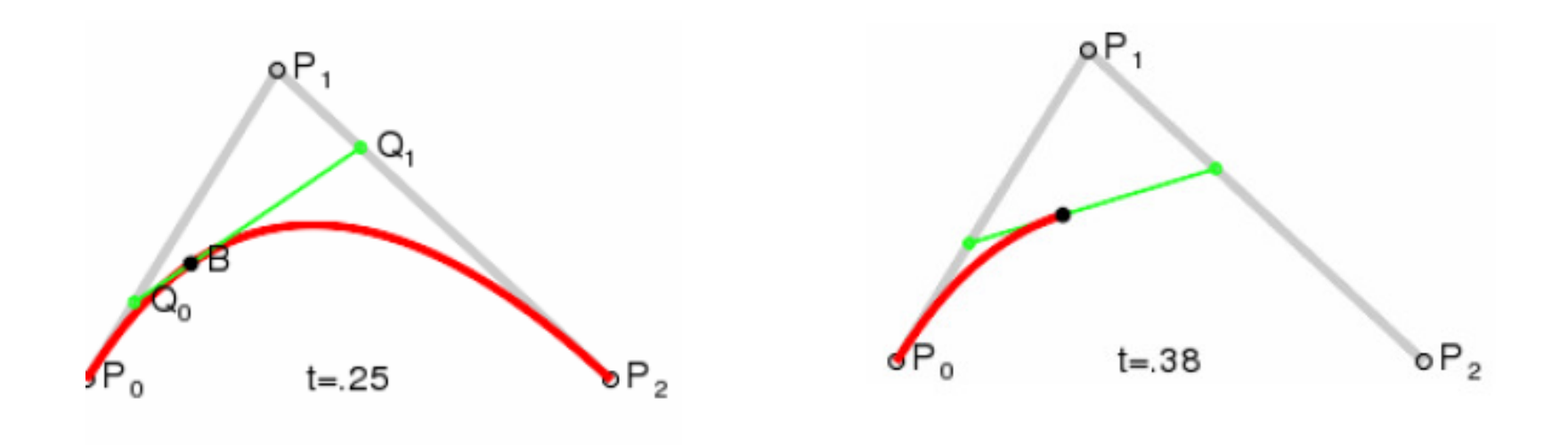

## De Casteljau: algoritmo geométrico para construção de curvas Bézier.

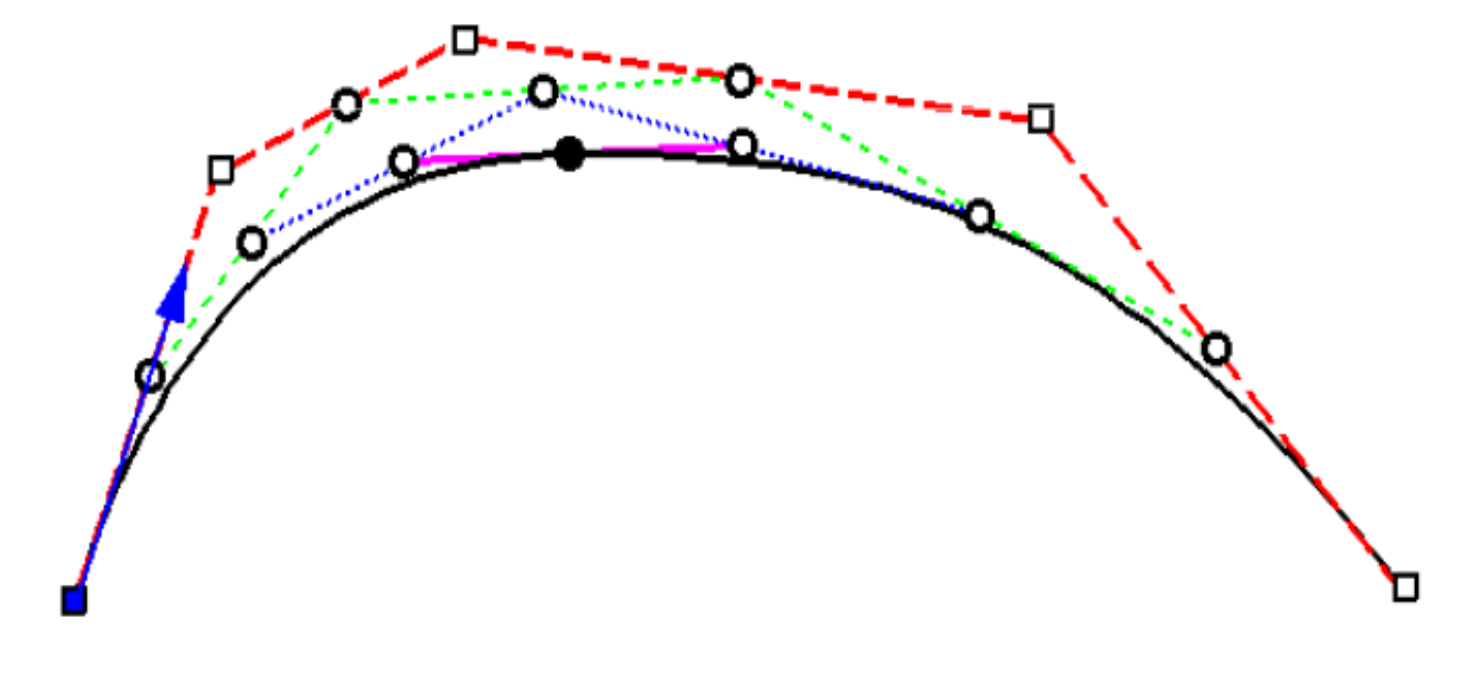

Deontrol point Q auxilary point

### Algoritmo geométrico

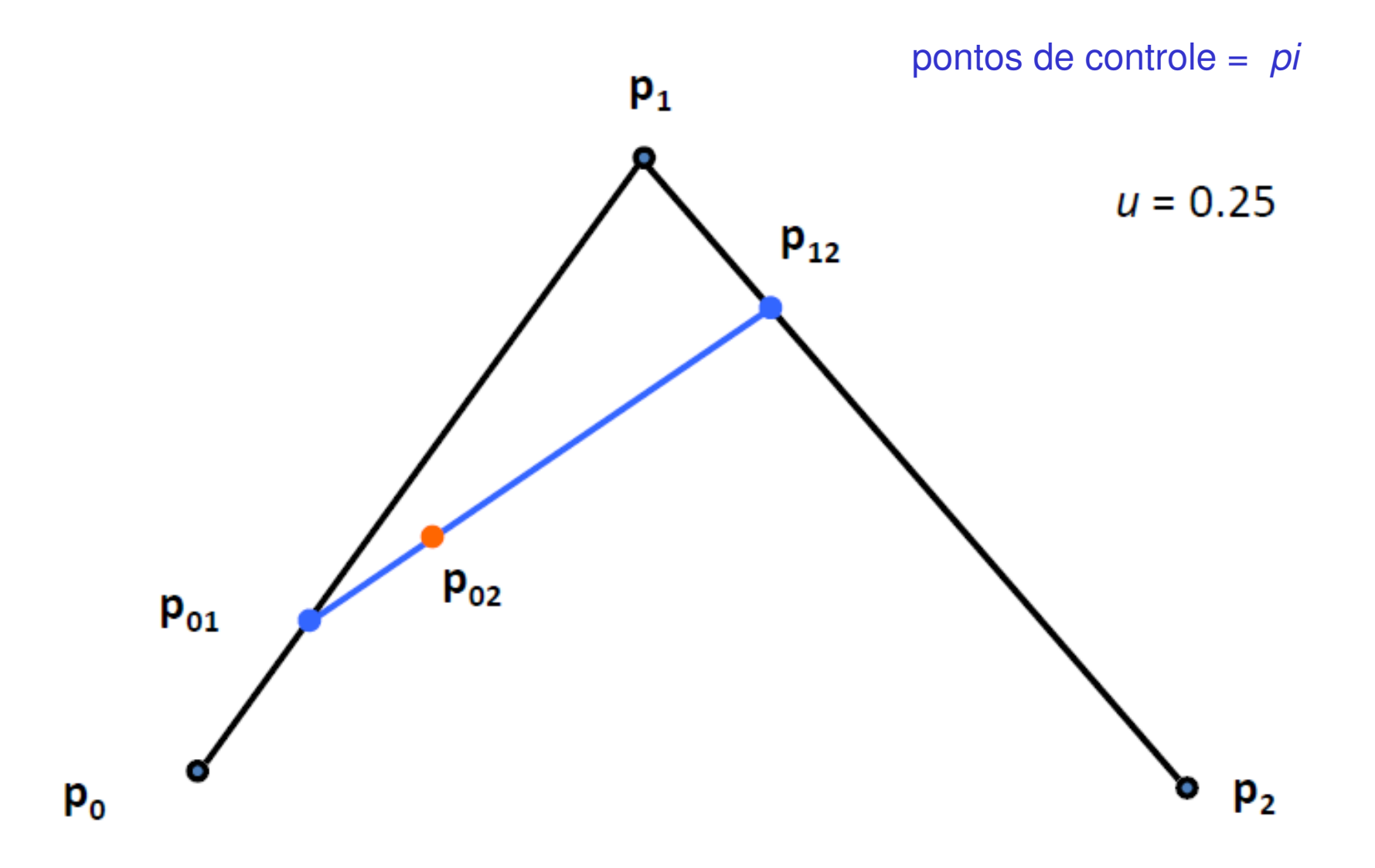

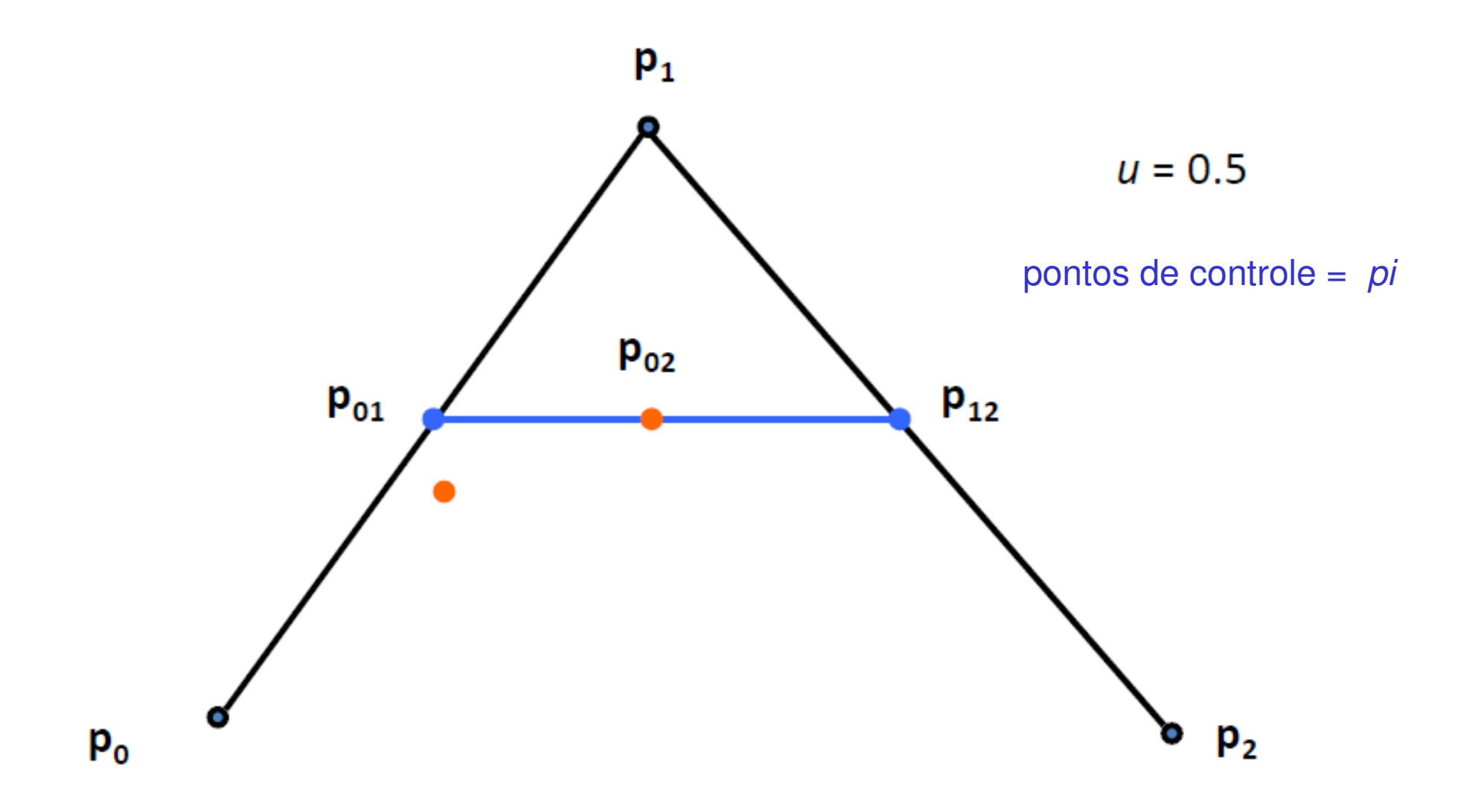

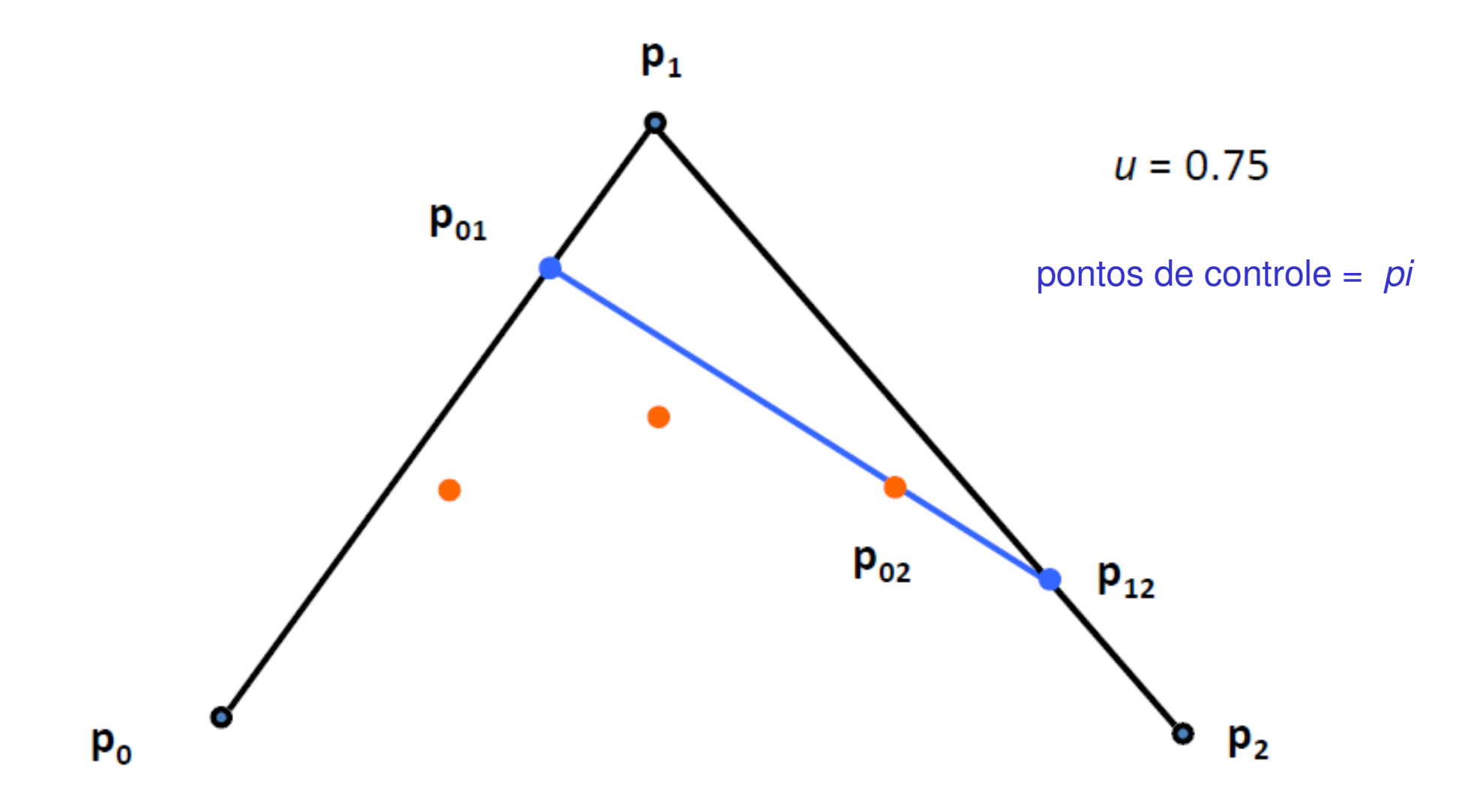

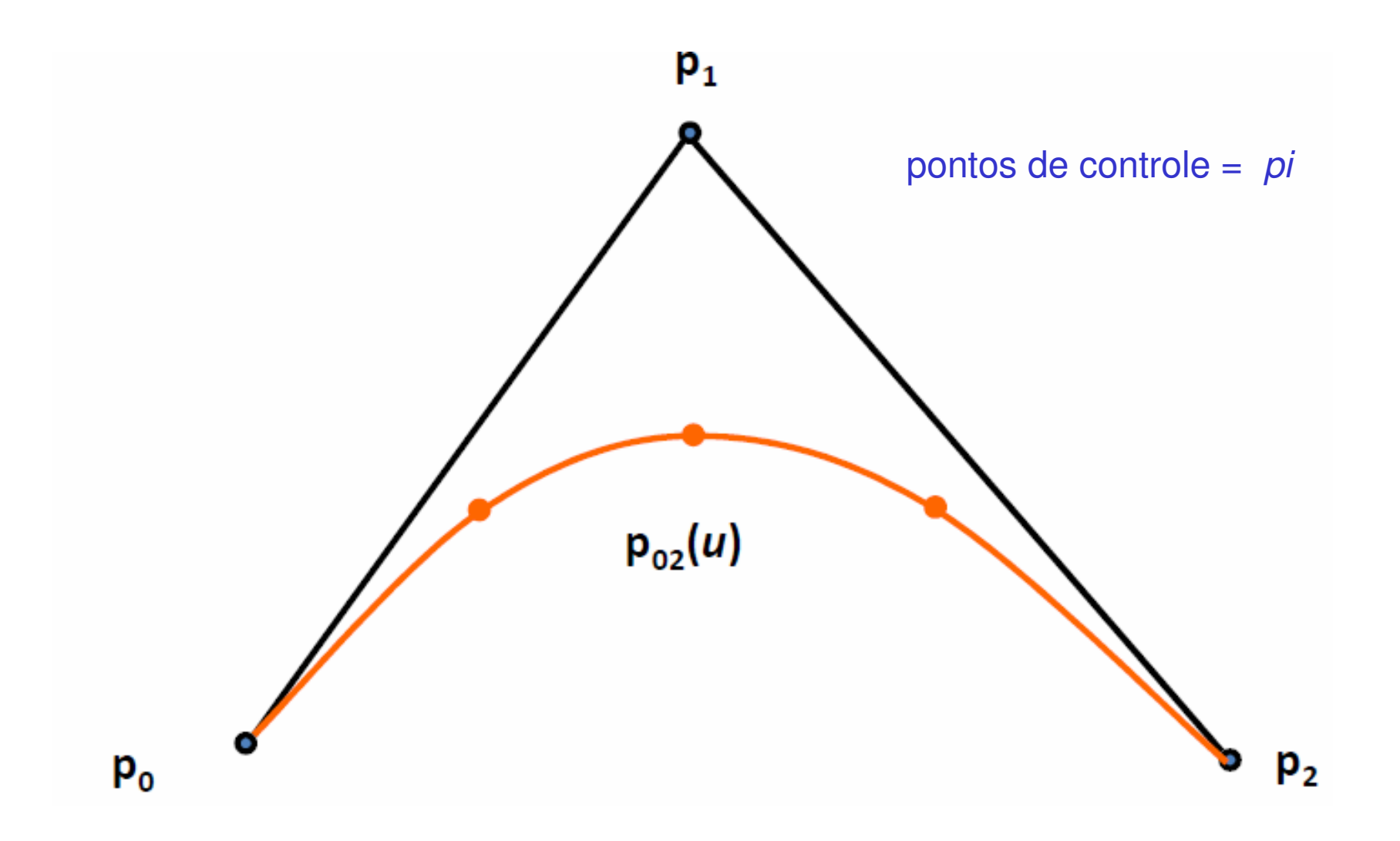

 $P(t) = (1-t)^3 P_0 + 3 t (1-t)^2 P_1 + 3 t^2 (1-t) P_2 + t^3 P_3$ 

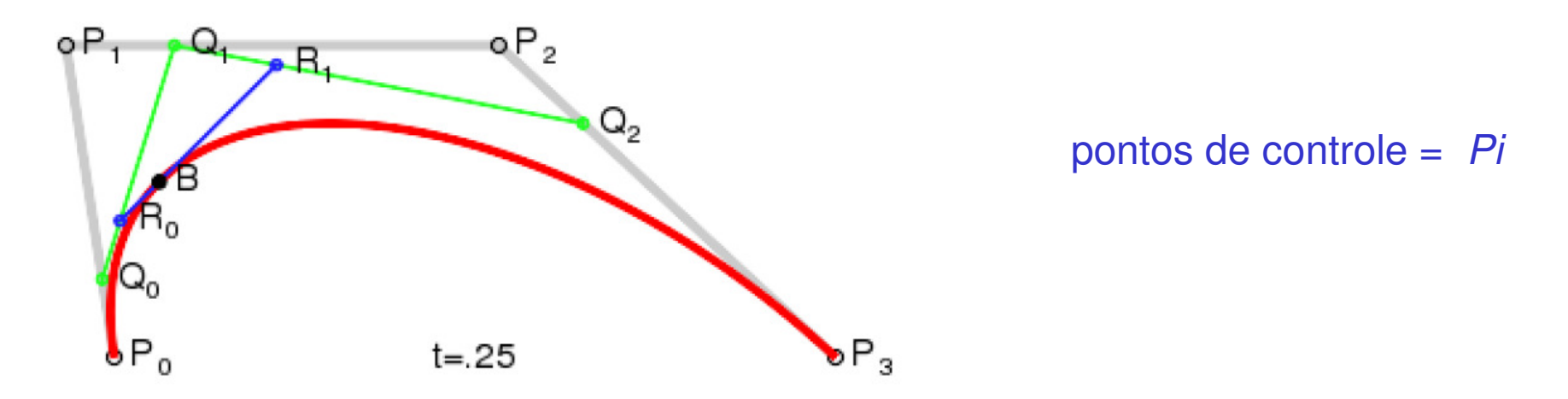

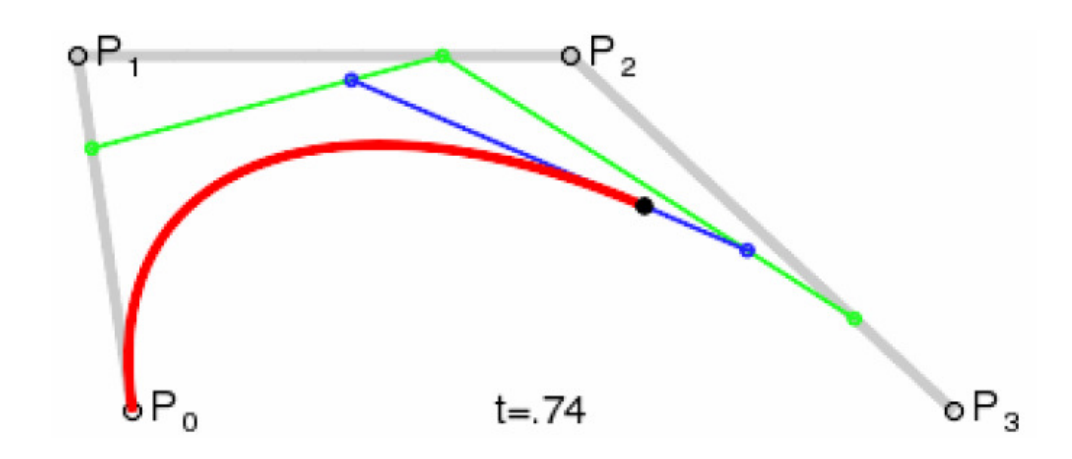

# Cont.

- Curvas Bézier com  $k$  pontos de controle são de grau  $k-1$
- Curvas de grau alto são difíceis de desenhar
	- Complexas
	- Sujeitas a erros de precisão
- Normalmente, queremos que pontos de controle tenham efeito local
	- Em curvas Bézier, todos os pontos de controle têm efeito global
- Solução:
	- Emendar curvas polinomiais de grau baixo
	- Relaxar condições de continuidade

## Emendando Curvas Bézier

- Continuidade C<sup>o</sup>: Último ponto da primeira = primeiro ponto da segunda
- Continuidade C<sup>1</sup>: C<sup>0</sup> e segmento  $p_2p_3$  da primeira com mesma direção e comprimento que o segmento  $p_0p_1$  da segunda
- Continuidade C<sup>2</sup>: C<sup>1</sup> e + restrições sobre pontos  $p_1$  da primeira e  $p_2$  da segunda

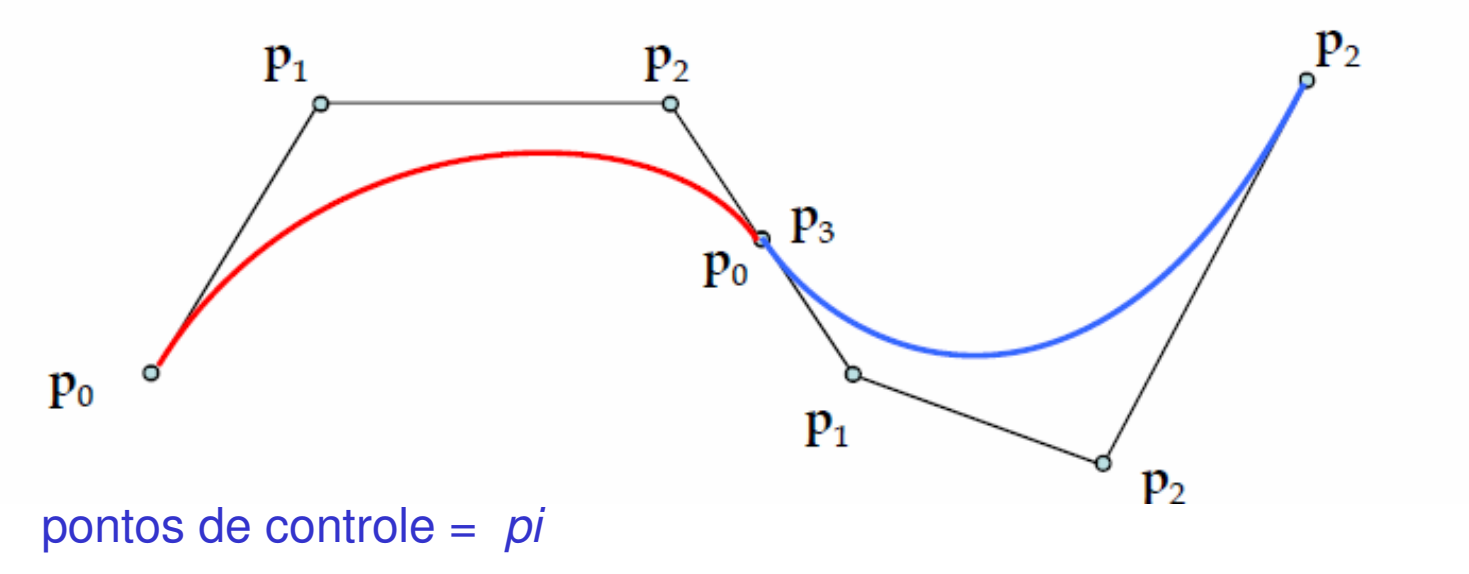

## Transformações

- Executar as transformações (S,R,T) na curva é equivalente a realizar as transformações nos pontos de controle.

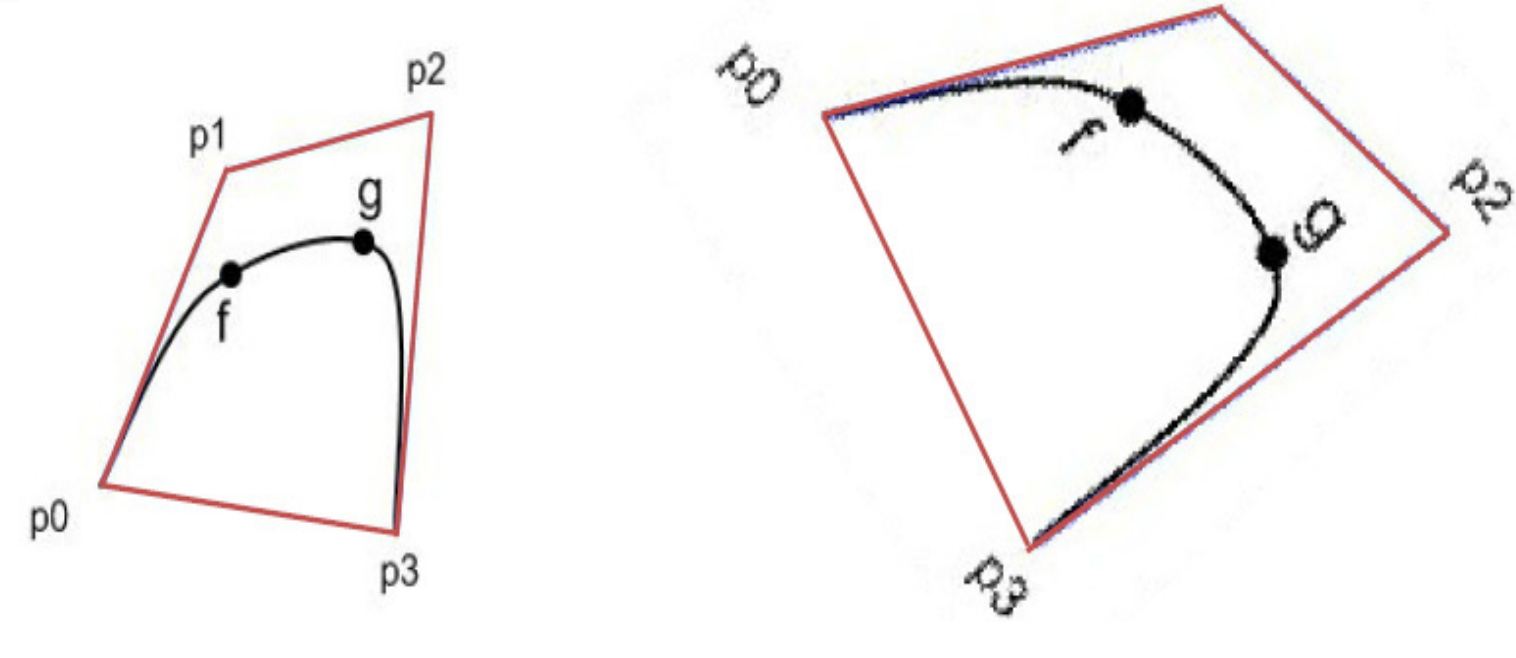

pontos de controle =  $pi$ 

# Trabalho 2 – parte 1

- Rodar a figura 3D do seu grupo, em wire-frame, em torno de um ângulo e eixo qualquer que o usuário vai definir, logo depois de você mostrar a figura a ele em 3D. A definição e eixo será feita através do fornecimento das coordenadas 3D de 2 pontos deste eixo e do ângulo em graus que a figura serágirada.
- Depois faça a rotação parecer uma animação apagando e redesenhando o objeto em uma nova posição girada do ângulo dados pelo usuário dividido por 50 incrementalmente.
- Deixe sempre visível o eixo definido pelo usuário desenhado na mesma projeção do seu objeto.

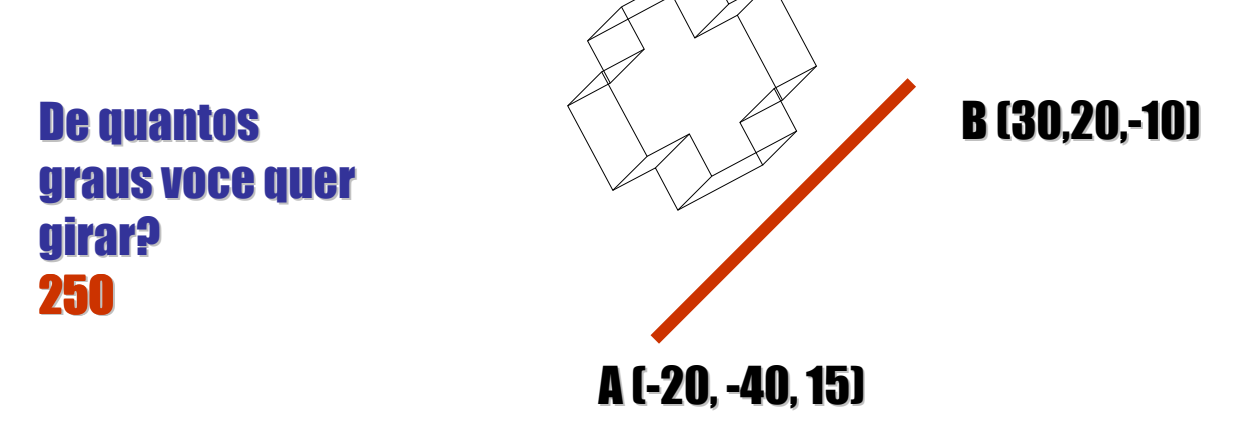

### Trabalho 2 parte 2

- · INCLUIR a opção de transladar a figura 3D do s<br>wire frame, em uma traistória eurva definida pel INCLUIR a opção de transladar a figura 3D do seu grupo, em<br>wire-frame, em uma trajetória curva definida pelo usuário. Logo depois de você mostrar a figura a ele em 3D. Aparecem uma opção para translação em curva. A definição da curva será feita atrav és do fornecimento das coordenadas 3D de 4 pontos de controle e deve ser desenhada na tela a trajetória logo depois para o usuário aprovar.
- Depois faça a translação parecer uma animação apagando e redesenhando o objeto em uma nova posi ção sobre a curva dadas pelo usuário dividida por 100 incrementos.
- Deixe sempre visível a curva definida pelo usuário desenhando-a mesma projeção do seu objeto.

Defina sua curva por 4 pontos.

I(-20, -40, 15) $(10,-20, 0)$ (-10, 40, 5)

F (30,20,-10)

#### O usuário

Definirá os pontos iniciais finais e os intermediários nas coordenadas deleA curva de Bezier pode ser desenhada!!

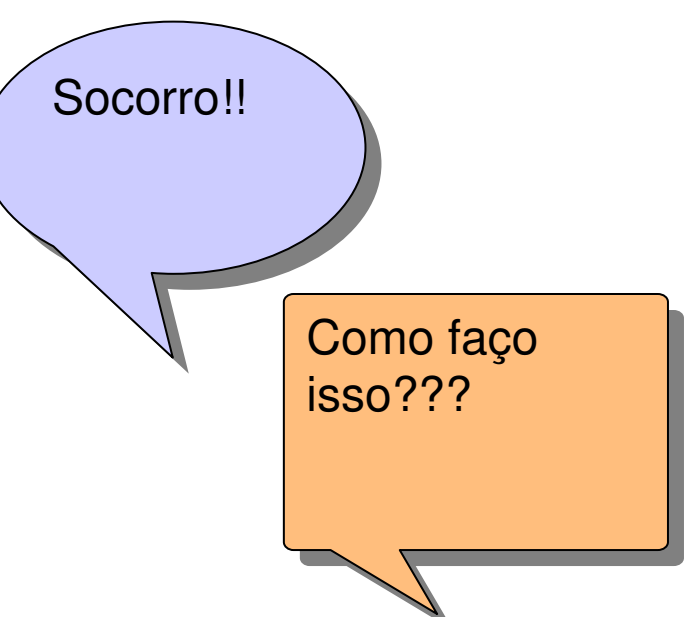

## De muitas maneiras!!! Por exemplo implementado esse loop, para  $t= 0, 1, 0,01$ :

$$
\vec{P}(t) = (1-t)^3 \vec{V}_0 + 3(1-t)^2 t \vec{V}_1 + 3(1-t) t^2 \vec{V}_2 + t^3 \vec{V}_3
$$